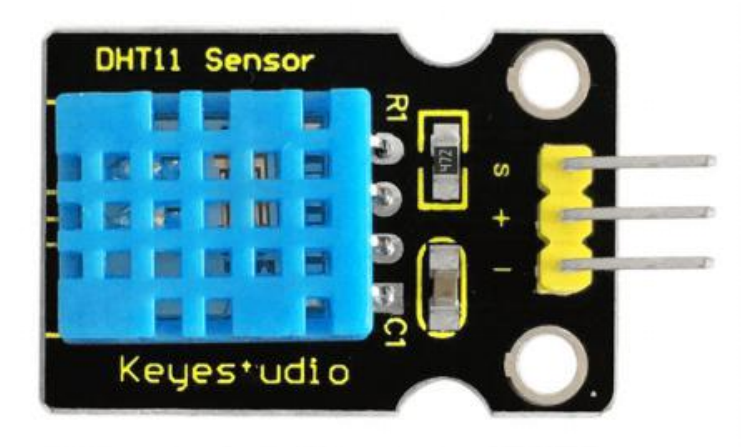

**TA0060 - Temperature and Humidity Sensor**

### **Introduction**

This TA0060 Temperature and Humidity Sensor is a composite sensor which contains a calibrated digital signal output of the temperature and humidity.

Its technology ensures high reliability and excellent long-term stability. A high-performance 8-bit microcontroller is connected.

This sensor includes a resistive element and a sense of wet NTC temperature measuring devices. It has excellent quality, fast response, anti-interference ability and high cost performance advantages.

Each DHT11 sensor features extremely accurate calibration data of humidity calibration chamber. The calibration coefficients stored in the OTP program memory, internal sensors detect signals in the process, and we should call these calibration coefficients.

The single-wire serial interface system is integrated to make it quick and<br>easy. Qualities of small size, low power, and 20-meter signal transmission<br>distance make it a wide applied application or even the most demanding The single-wire serial interface system is integrated to make it quick and<br>easy. Qualities of small size, low power, and 20-meter signal transmission<br>distance make it a wide applied application or even the most demanding<br>o The single-wire serial interface system is integrated to make it quick and<br>easy. Qualities of small size, low power, and 20-meter signal transmission<br>distance make it a wide applied application or even the most demanding<br>o The single-wire serial interface system is integrated to make it quick and<br>easy. Qualities of small size, low power, and 20-meter signal transmission<br>distance make it a wide applied application or even the most demanding<br>o The single-wire serial interface system is integrals<br>
easy. Qualities of small size, low power, and 20<br>
distance make it a wide applied application or<br>
one. Convenient connection, special packages of<br>
to users' need.<br>
Spec Example 19 Example 19 and Size, low power, and 20-meter signal to<br>distance make it a wide applied application or even the most<br>one. Convenient connection, special packages can be provide<br>to users' need.<br>Specification<br>• Su distance make it a wide applied application or even the most demanding<br>one. Convenient connection, special packages can be provided according<br>to users' need.<br>Specification<br>• Supply Voltage: +5 V<br>• Temperature range: 0-50 Some Convenient connection, special packages can be provided according<br>
to users' need.<br>
Specification<br>
■ Supply Voltage: +5 V<br>
■ Temperature range: 0-50 °C error of ± 2 °C<br>
■ Humidity: 20-90% RH ± 5% RH error<br>
■ Interfa to users' need.<br>
Specification<br>
● Supply Voltage:  $+5$  V<br>
● Temperature range:  $0-50$  °C error of  $\pm 2$  °C<br>
● Humidity: 20-90% RH  $\pm 5%$  RH error<br>
● Interface: Digital<br>
Connection Diagram

## **Specification**

- 
- 
- 
- 

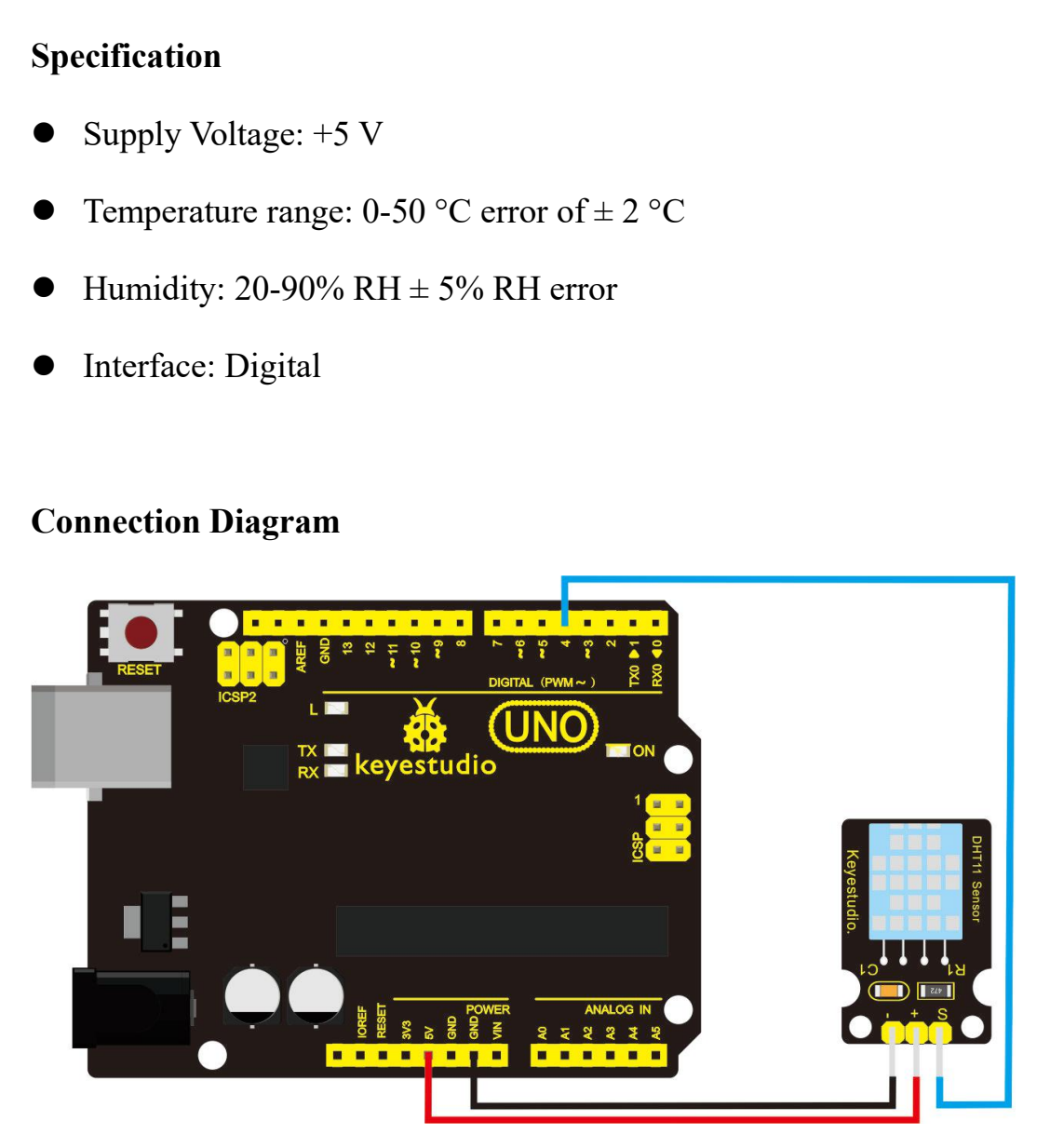

**Sample Code**<br> **Note:** before compiling the code, do remembers<br>
libraries directory of Arduino IDE. Otherwise, **Note:** before compiling the code, do remember to place the library into libraries directory of Arduino IDE. Otherwise, compiling will fail. #include <dht11.h> dht11 DHT; #define DHT11\_PIN 4 void setup(){

\*\*\*\*\*\*\*\*\*\*\*\*\*\*\*\*\*\*\*\*\*\*\*\*\*\*\*\*\*\*\*\*\*\*\*\*\*\*\*\*\*\*\*\*\*\*\*\*\*\*\*\*\*\*\*\*\*\*\*

Serial.begin(9600);

include <dht11.h><br>ht11 DHT;<br>define DHT11\_PIN 4<br>oid setup(){<br>Serial.begin(9600);<br>Serial.println("DHT TEST PROGRAM ");<br>Serial.print("LIBRARY VERSION: ");<br>Serial.println(DHT11LIB VERSION: "); ht11 DHT;<br>define DHT11\_PIN 4<br>oid setup(){<br>Serial.begin(9600);<br>Serial.println("DHT TEST PROGRAM ");<br>Serial.println(DHT11LIB\_VERSION: ");<br>Serial.println(DHT11LIB\_VERSION);<br>Serial.println();

```
Serial.println(DHT11LIB_VERSION);
```
Serial.println();

oid setup(){<br>Serial.println("DHT TEST PROGRAM ");<br>Serial.println("LIBRARY VERSION: ");<br>Serial.println(DHT11LIB\_VERSION);<br>Serial.println();<br>Serial.println("Type,\tstatus,\tHumidity (%),\tTemperature (C)");

}

```
Serial.print("LIBRARY VERSION: ");<br>Serial.println(DHT11LIB_VERSION);<br>Serial.println();<br>Serial.println("Type,\tstatus,\tHumidity (%<br>}<br>void loop(){<br>int chk;<br>Serial.print("DHT11, \t");
    Serial.println(DHT11LIB_VERSION);<br>Serial.println();<br>Serial.println("Type,\tstatus,\tHumidity (%<br>oid loop(){<br>int chk;<br>Serial.print("DHT11, \t");<br>chk = DHT.read(DHT11 PIN); // REAI
    Serial.println();<br>Serial.println("Type,\tstatus,\tHumidity (%),\tTemperature (C<br>oid loop(){<br>int chk;<br>Serial.print("DHT11, \t");<br>chk = DHT.read(DHT11_PIN); // READ DATA
    Serial.println("Type,\tstatus,\tHumidity (%),\tTemperature (C)");<br>
oid loop(){<br>
int chk;<br>
Serial.print("DHT11, \t");<br>
chk = DHT.read(DHT11_PIN); // READ DATA
```
switch (chk){<br>case DHTLIB\_OK:<br>Serial.print("OK,\t");

witch (chk){<br>case DHTLIB\_OK:<br>Serial.print("OK,\t");<br>break; Serial.print("OK,\t");

break;

witch (chk){<br>case DHTLIB\_OK:<br>Serial.print("OK,\t");<br>break;<br>case DHTLIB\_ERROR\_CHECKSUM:<br>Serial.print("Checksum error,\t");<br>break; case DHTLIB\_OK:<br>
Serial.print("OK,\t");<br>
break;<br>
case DHTLIB\_ERROR\_CHECKSUM:<br>
Serial.print("Checksum error,\t");<br>
break;<br>
case DHTLIB\_ERROR\_TIMEOUT:<br>
Serial.print("Time out error,\t");<br>
break;

Serial.print("Checksum error,\t"); Serial.print("OK,\t");<br>break;<br>HTLIB\_ERROR\_CHECKSUM:<br>Serial.print("Checksum error,\t");<br>break;<br>HTLIB\_ERROR\_TIMEOUT:<br>Serial.print("Time out error,\t");<br>break; Serial.print("Unknown error,\t");

break;

break;

default:

// DISPLAT DATA

break;

# }

Serial.print(DHT.humidity,1);

Serial.print(",\t");

Serial.println(DHT.temperature,1);

delay(1000);

}

\*\*\*\*\*\*\*\*\*\*\*\*\*\*\*\*\*\*\*\*\*\*\*\*\*\*\*\*\*\*\*\*\*\*\*\*\*\*\*\*\*\*\*\*\*\*\*\*\*\*\*\*\*\*\*\*\*\*

\*

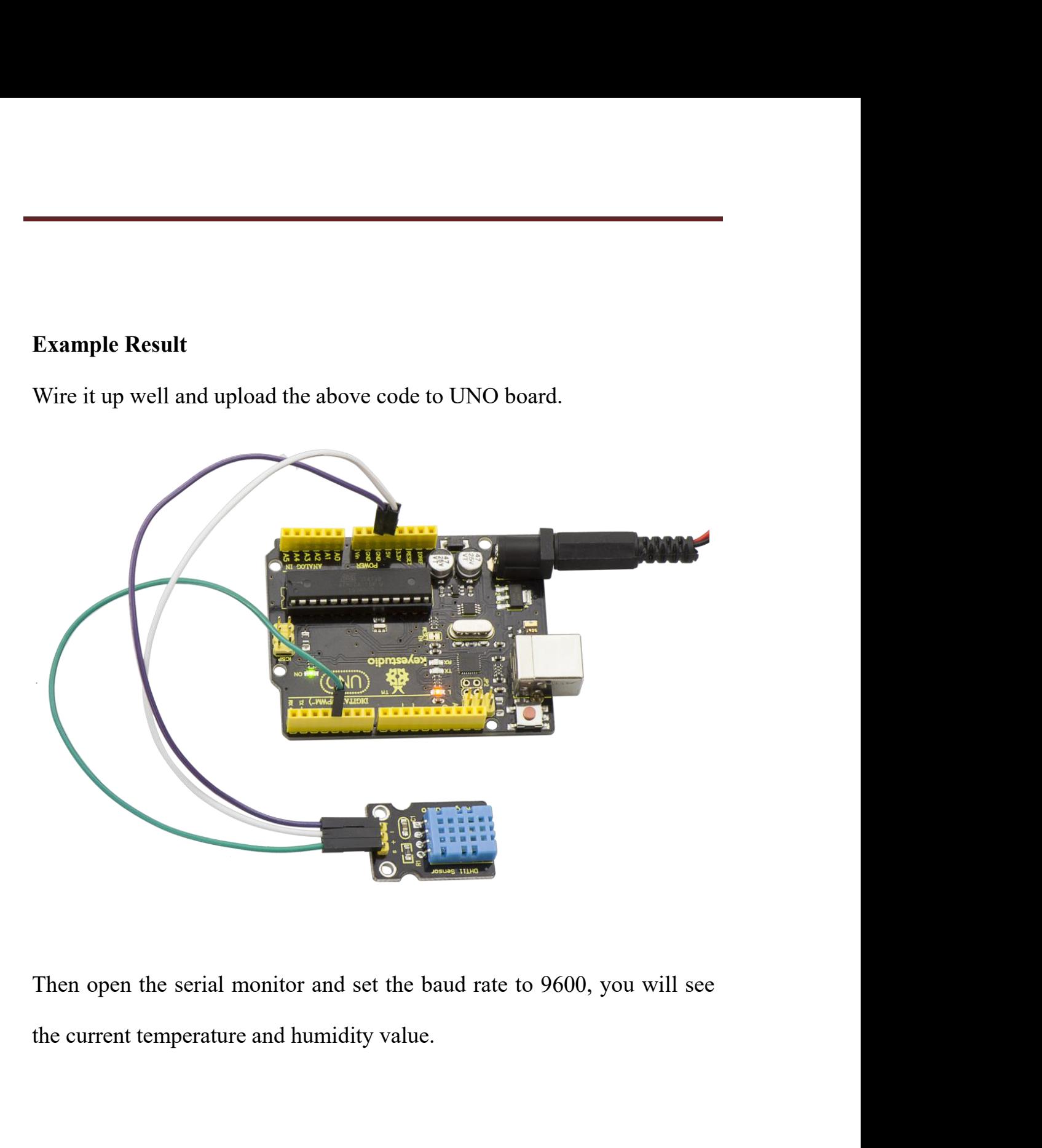

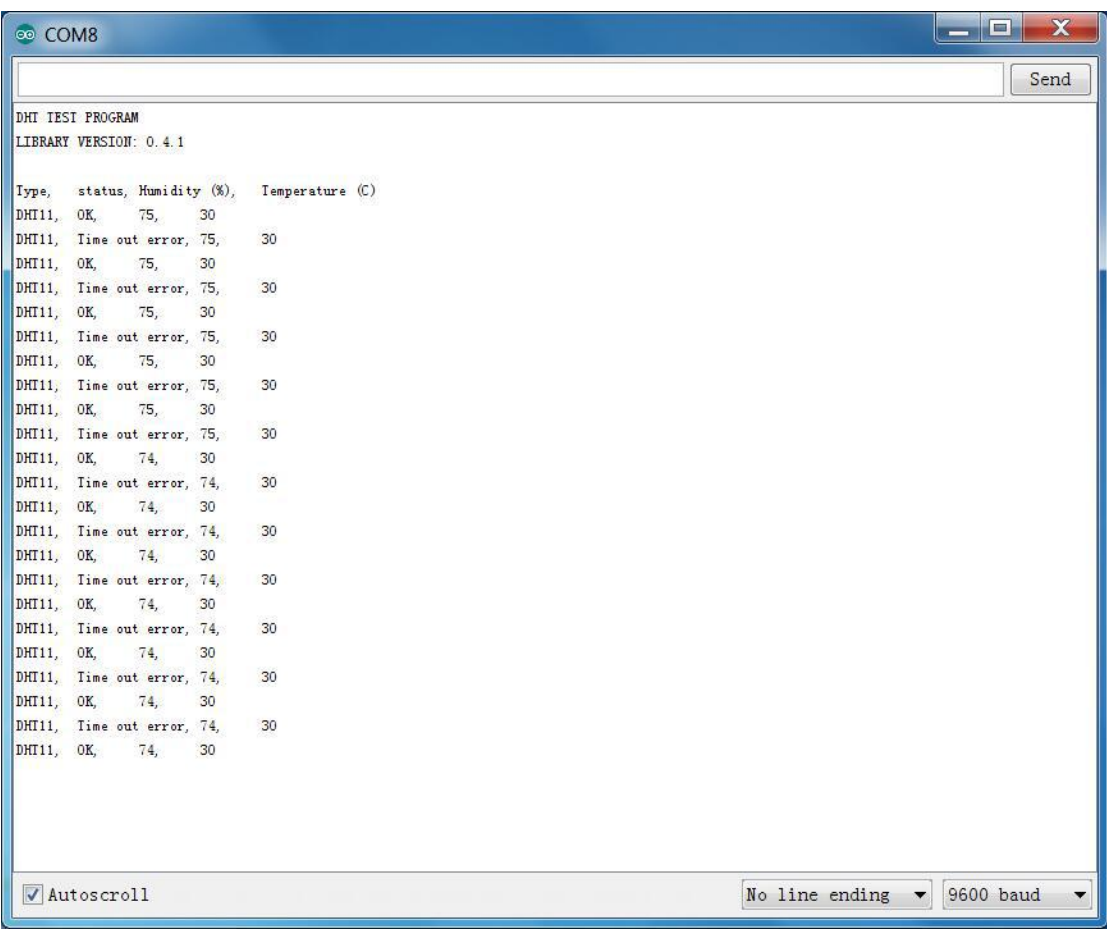